### **I MATLAB Fundamentals**

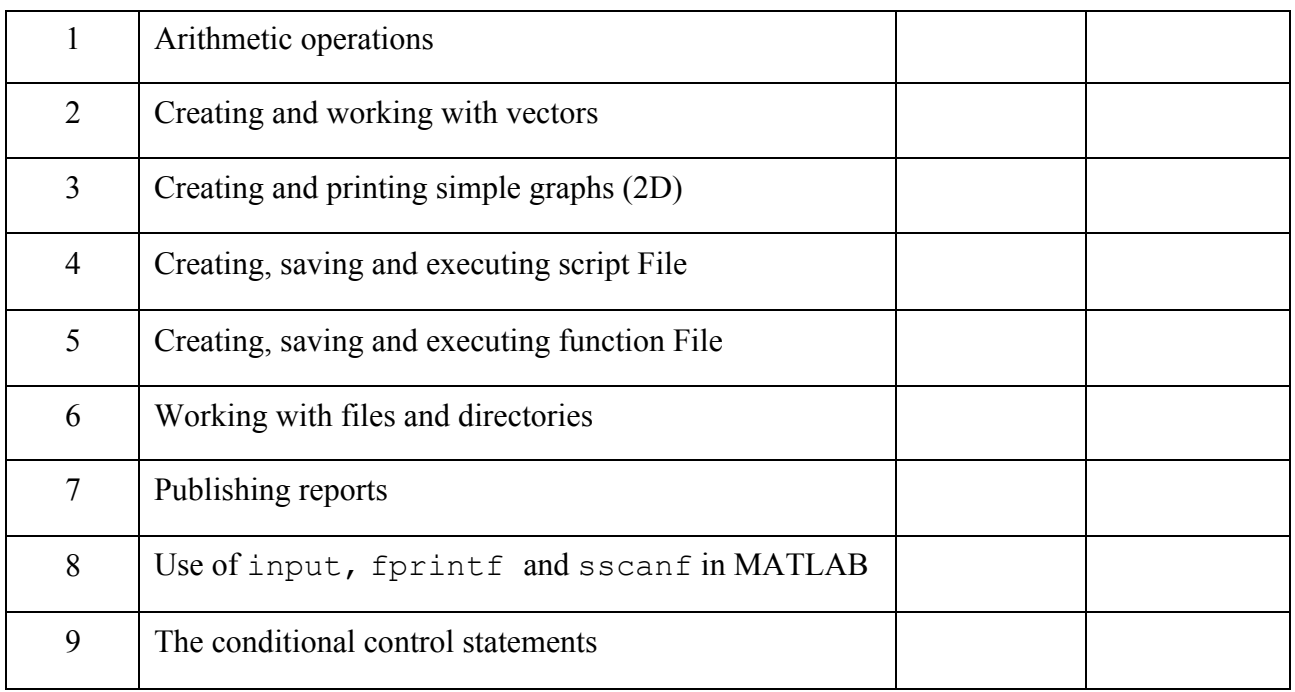

## **II Numerical Analysis**

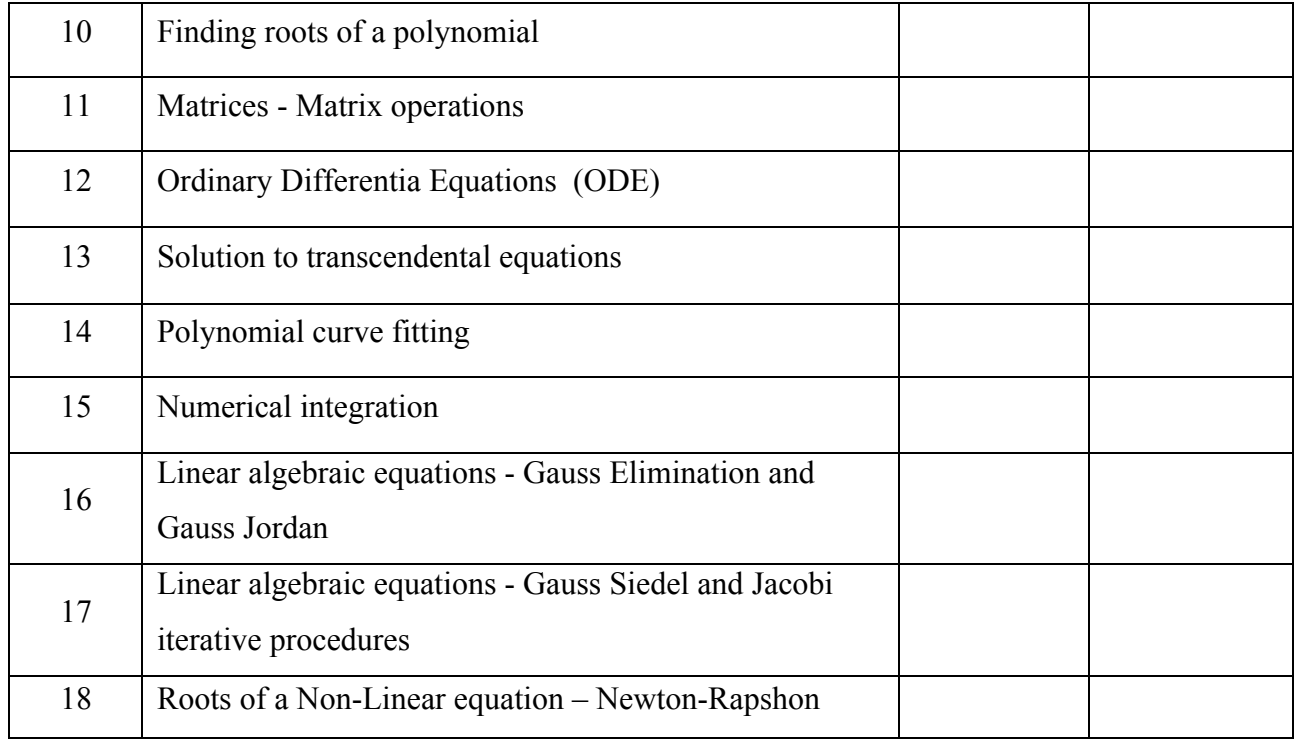

# **III Chemical Engineering Applications in MATLAB**

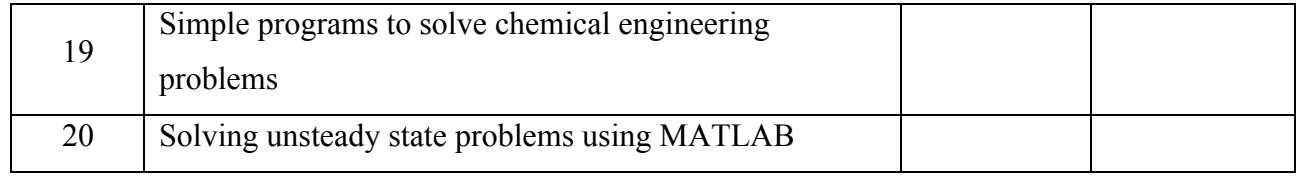